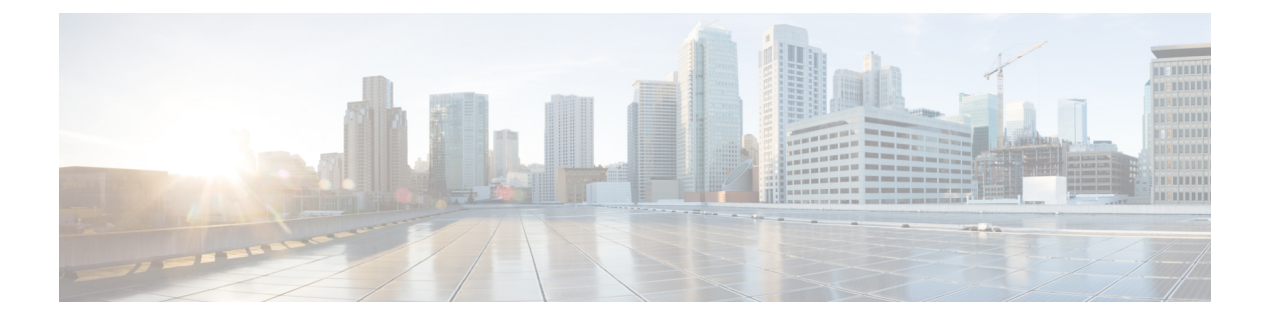

## **Cisco Secure Firewall** 迁移工具常见问题

• Cisco Secure Firewall 迁移工具常见问题解答, 第1页

## **Cisco Secure Firewall** 迁移工具常见问题解答

- 问:版本 3.0.1 的 Cisco Secure Firewall 迁移工具支持哪些新功能?
- 答:Cisco Secure Firewall 迁移工具 3.0.1 现在仅支持将 Cisco Secure Firewall 3100 系列作为从 Fortinet 迁移的目标设备。
- 问:版本 3.0 的 Cisco Secure Firewall 迁移工具支持哪些新功能?
- 答:版本 3.0 支持的功能包括:
	- 迁移到云交付的防火墙管理中心
- 问:版本 2.5.2 的 Cisco Secure Firewall 迁移工具支持哪些新功能?
- 答:Fortinet 的 ACL 优化。
- 问:Cisco Secure Firewall 迁移工具 2.3 迁移策略的源平台和目标平台是什么?
- 答:Cisco Secure Firewall 迁移工具可以将策略从支持的 Fortinet 防火墙平台迁移到威胁防御平台。 有关详细信息,请参阅[支持迁移的平台](fortinet-to-threat-defense-with-migration-tool_chapter1.pdf#nameddest=unique_12)。
- 问: Cisco Secure Firewall 迁移工具 2.3 支持哪些新功能?
- 答:Cisco Secure Firewall 迁移工具 2.3 可以将策略从支持的 Fortinet 平台迁移到威胁防御平台。
- 问:支持哪些的源设备和代码版本?
- 答:您可以使用CiscoSecureFirewall迁移工具从运行FortiOS5.0及更高版本的单VDOM或多VDOM Fortinet 防火墙来迁移配置。有关设备列表的详细信息,请参[阅支持的源](fortinet-to-threat-defense-with-migration-tool_chapter1.pdf#nameddest=unique_12) Fortinet 平台。
- 问: Fortinet 防火墙是否支持接口组?
- 答:否。Fortinet 防火墙向威胁防御转换时,不支持接口组。
- 问:安全防火墙迁移工具支持哪些迁移功能?
- 答:CiscoSecureFirewall 迁移工具支持将 L3/L4Fortinet 配置迁移到威胁防御,并且还可以迁移以下 Fortinet 配置:
- 网络对象和组(部分不支持的对象类型除外)
- 服务对象,为源和目的配置的服务对象除外
- 服务对象组,嵌套服务对象组除外

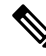

- 由于管理中心不支持嵌套,因此 CiscoSecureFirewall 迁移工具会扩展引用 规则的内容。但是,系统会迁移规则及完整功能。 注释
	- IPv4 和 IPv6 FQDN 对象与组
	- IPv6 转换支持(接口、静态路由、对象、ACL 和 NAT)
	- 访问规则
	- NAT 规则
	- 使用 VIP 和 IP 池的 NAT (不支持中央 NAT)
	- 静态路由和未迁移的 ECMP 路由
	- 物理接口
	- 子接口
	- 端口通道
	- 区域 (Zones)

• 基于时间的对象

- 问: NAT 可使用管理中心不支持的 FQDN。应该怎么办?
- 答:Cisco Secure Firewall 迁移工具和管理中心不支持在 NAT 字段中使用 FQDN-address-object。为 了复制与源相同的配置,您必须在迁移后手动配置与 FQDN 映射的整个 IP 地址集。
- 问:当源防火墙的接口比目标防火墙更多时,我该怎么办?
- 答:如果源防火墙的接口比目标防火墙更多,则在启动迁移之前在威胁防御上创建子接口。
- 问: Cisco Secure Firewall 迁移工具是否会迁移汇聚接口(端口通道)?
- 答:Cisco Secure Firewall 迁移工具不会迁移汇聚接口(端口通道)。在启动迁移之前,必须在管理 中心上配置端口通道接口。
- 问:我应该如何处理被忽略的配置文件?
- 答:忽略的配置文件包含仅特定于Fortinet并与管理中心无关的行。因此,它们会被忽略。您必须仔 细查看忽略的配置。应在管理中心手动配置反映在忽略部分中的任何不相关详细信息。
- 问:我的迁移前报告中有一个错误。是否可以忽略接口并继续?
- 答: 如果您选择在没有接口的情况下继续, 则路由也不会迁移。
- 问:解析失败的常见原因是什么?
- 答: 如果接口有多个 IP 地址或为其分配了子网中的 IP 地址(例如 /32 或 /128), 则发生解析失败。 要继续, 您必须更正 IP 地址并重试迁移。
- 问: 如何导出 Fortinet 配置?
- 答: 您可以通过从 Fortigate 设备或 FortiManager(如果设备由 FortiManager 管理) 中提取来导出 Fortinet 配置。有关详细信息, 请参阅从 Fortinet [网络防火墙导出配置。](fortinet-to-threat-defense-with-migration-tool_chapter2.pdf#nameddest=unique_18)
- 问:是否需要依赖防火墙管理中心才能使用 Cisco Secure Firewall 迁移工具中推出的新功能?
- 答:是。目标管理中心 6.6 及更高版本支持基于时间的对象功能。

I

当地语言翻译版本说明

思科可能会在某些地方提供本内容的当地语言翻译版本。请注意,翻译版本仅供参考,如有任何不 一致之处,以本内容的英文版本为准。